# 부록**:** 제네릭 프로그래밍 활용

- 특정 데이터 형식에 의존하지 않으면서 보다 일반적인 유형(type)에 대해 작동하는 알고리즘 작 성 기법
- 동일한 알고리즘을 보다 일반적인 상황에 대해서 작동하도록 하는 프로그래밍 기법
- 제네릭 프로그래밍에 사용되는 기법은 다양함
	- 모듈 활용
		- 파이썬처럼 고차함수를 지원하는 프로그래밍언어의 경우 모듈화를 활용할 수 있음.
	- 다형성(polymorphism) 활용: 다양한 유형(자료형)을 마치 하나의 자료형 처럼 다루는 기법
		- 자바, 파이썬 등에서 제공하는 제네릭 프로그래밍 기법에 사용됨

# 모듈 활용

- n-퀸 문제의 되추적 함수 backtracking search queens()와 m-색칠하기 문제의 되 추적 함수 backtracking\_search\_colors()는 사실상 동일한 알고리즘을 사용함.
- 차이점:유망성을 확인하는 함수 promissing\_queens()와 promissing\_colors() 가 서로 다름.
- 두 함수가 사용되는 위치를 backtracking search() 함수의 매개변수(파라미터)로 추상 화하여 사용 가능.
	- 대신에 두 개의 유망성 함수는 각각 독립된 모듈(파이썬 파일)로 저장. 서로 다른 모듈에 저장하기에 동일한 이름, 예를 들어 promissing() 등으로 지정 가능.

# 되추적 알고리즘**:** 고차 함수 활용

- promissing 매개변수 추가: 유망성 확인 함수를 인자로 받음.
- promissing 매개변수가 기대하는 함수 인자의 유형(type)
	- 매개변수 자료형: int와 Dict[int, int]
	- 반환값 자료형: bool
	- 따라서 promissing 함수의 유형: Callable [[int, Dict[int, int]], bool]
- 참조: 파이썬 유형 힌트 사용법 (https://python.flowdas.com/library/typing.html)
- 이어지는 코드는 두 개의 promissing 함수가 각각 constraint queens.py와 constraint\_colors.py 저장되어 있음을 가정함.

```
In [1]: from typing import List, Dict, Callable
        def backtracking search(promissing: Callable[[int, Dict[int, int]], bool],
                              assignment: Dict[int, int] = \{\}):
            """assignment: 각각의 변수를 키로 사용하고 키값은 해당 변수에 할당될 값"""
           # 모든 변수에 대한 값이 지정된 경우 조건을 만족시키는 해가 완성된 것임
           if len(assignment) == len(variables):return assignment
           # 아직 값을 갖지 않은 변수들이 존재하면 되추적 알고리즘을 아직 할당되지 않은 값을 대상으로 이어서 진행
           unassigned = [v for v in variables if v not in assignment]
           first = unassigned[0]for value in domains[first]:
               # 주의: 기존의 assignment를 보호하기 위해 복사본 활용
               # 되추적이 발생할 때 이전 할당값을 기억해 두기 위해서임.
               local assignment = assignment.copy()local assignment[first] = value# local_assignment 값이 유망하면 재귀 호출을 사용하여 변수 할당 이어감.
               if promissing(first, local assignment):
                   result = backtracking search(promissing, local assignment)
                   # 유망성을 이어가지 못하면 되추적 실행
                   if result is not None:
                      return result
           return None
```
#### 예제**: 4-**퀸과 **4-**색칠하기 문제

- 아래 코드는 4-퀸과 4-색칠하기 문제를 준비하는 세팅과정임.
	- 4-색칠하기 문제의 경우 3-색칠하기가 가능하면 3 가지 색상만 사용함.
	- 되추적 알고리즘의 특성상 가능하면 적은 열/색상을 사용함.

```
In [2]: # 변수: 네 개의 퀸 또는 네 마디의 번호, 즉, 1, 2, 3, 4
       variables : List[int] = [1, 2, 3, 4]# 도메인: 네 개의 퀸이 위치할 수 있는 가능한 모든 열 또는 각각의 마디에 사용될 수 있는 가능한 모든 색상
       domains: Dict[int, List[int]] = {}
       columns = [1, 2, 3, 4] # 네 개의 열 또는 색상
       for var in variables:
           domains[var] = columns
```
# **4-**퀸 문제 해결

In [3]: **from constraint\_queens import** promissing

print(backtracking\_search(promissing))

{1: 2, 2: 4, 3: 1, 4: 3}

# **4-**색칠하기 문제 해결

3 가직 색상만 사용되는 것에 주의할 것.

In [4]: **from constraint\_colors import** promissing

print(backtracking\_search(promissing))

{1: 1, 2: 2, 3: 3, 4: 2}

# 다형성 활용

- n-퀸과 m-색칠하기 문제에서 변수 또는 도메인 값들이 숫자가 아닌 문자열 등 다른 자료형이 사용 될 수 있음.
	- 체스판의 열은 원래 1에서 8까의 숫자 대신에 a 부터 h 사이의 알파벳으로 표시됨.
	- 지도를 색칠할 때 영역은 번호 보다는 이름으로 표현함.
- 하지만 자료형이 달라진다 하더라도 되추적 알고리즘 자체가 변하지는 않음. 다만. 유망성을 확인 하는 함수가 사용되는 자료형에 따라 조금 수정될 필요는 있음.
- 예를 들어, n-퀸 문제의 유망성에서 대각선상에 위치하는지 여부를 판정할 때 숫자를 다루는 경우 와 문자열을 다루는 경우는 조금 다를 수밖에 없음.

### 클래스 활용

- 서로 연관된 속성과 함수들을 하나의 클래스로 묶어서 활용할 수도 있음.
	- 되추적 알고리즘과 유망성 확인 함수를 하나의 클래스로 묶어서 사용
	- 문제에 따라 클래스의 인스턴스를 다르게 생성
- 주의사항
	- 되추적 알고리즘(backtracking\_search())는 변하지 않음.
	- 유망성 확인 메서드(promissing ())는 문제(인스턴스)별로 달라짐.

#### 제네릭 클래스

- 문제마다 사용되는 자료형이 다를 수 있음.
	- 열 또는 색상: 1, 2, 3, 4 대신에 a, b, c, d 등 문자열 사용할 수도 있음.
- 되추적 알고리즘은 사용되는 자료형에 상관없이 작동함.
- 따라서 일반적인 유형에 대해 작동하는 제네릭 클래스의 메서드로 구현 가능

제네릭 클래스의 사용법은 다음과 같음.

```
from typing import Generic, TypeVar
 # 제네릭 변수. 여기서는 두 개의 제네릭 변수 지정
 # 해당 클래스의 인스턴스를 선언하면 적절한 자료형으로 자동 대체됨.
 V = TypeVar('V')D = TypeVar('D')# 아래 제네릭클래스에서 사용되는 변수 또는 값의 일부가 V 또는 D 자료형과 연관됨
 class 제네릭클래스(Generic[V, D]):
    클래스본문
```
### 추상클래스와 추상메서드

- 유망성 확인 함수인 promissing() 메서드는 추상메서드(abstract method)로 지정한 후 문 제에 따라 다르게 정의해야 함.
- 추상메서드: 클래스 내에서 함수로 선언만 되고 정의되지 않은 상태로 남겨진 메서드
- 추상클래스: 추상메서드를 한 개 이상 포함한 클래스
- 추상클래스와 추상메서드 사용법은 다음과 같음.
	- 전제조건: abc 모듈에서 ABC 클래스와 abstractmethod 장식자 불러오기
	- 추상클래스는 ABC 클래스를 상속해야 함.

**from abc import** ABC, abstractmethod **class** 추상클래스명(ABC): @abstractmethod **def** 추상메서드(self, 매개변수, ..., 매개변수): ...

*#* 기타 메서드 및 속성

## 되추적 알고리즘 구현**:** 클래스 활용

이후에 사용되는 코드는 고전 컴퓨터 알고리즘 인 파이썬 [\(https://github.com/davecom/ClassicComputerScienceProblemsInPython\)](https://github.com/davecom/ClassicComputerScienceProblemsInPython) 의 3장 코 드를 단순화하였음.

#### 제네릭 클래스 선언

- 제네릭 클래스 선언에 필요한 제네릭 변수 지정
	- V: 주어진 문제에 사용되는 변수들의 자료형.
		- 예를 들어 1, 2, 3 등의 int 또는 서울, 경기, 인천 등의 str
		- **활용: variables: List[V]**
	- D: 주어진 문제에 사용되는 도메인에 포함된 값들의 자료형.
		- 예를 들어 1, 2, 3 등의 int 또는 a, b, c, 빨강, 녹색, 파랑 등의 str
		- 활용: domains: List[D]

In [5]: **from typing import** Generic, TypeVar, Dict, List, Optional **from abc import** ABC, abstractmethod  $V = TypeVar('V')$  $D = TypeVar('D')$ 

- Constraint 클래스 선언
	- 유망성 확인함수를 추상메서드로 가짐.
	- Generic 클래스와 ABC 클래스 모두 상속

```
In [6]: class Constraint(Generic[V, D], ABC):
            @abstractmethod
            def promissing(self, variable: V, assignment: Dict[V, D]) -> bool:
                 ...
```
- Backtracking 클래스 선언
	- 되추적 알고리즘을 메서드로 가짐.
	- Generic 클래스 상속
- 주의: Optional : 경우에 따라 None 이 값으로 사용될 수 있음을 암시함.
	- Optional[T]의 의미: 기본적으로 자료형 T의 값을 사용하지만 None 이 사용될 수 도 있음.

```
In [7]: class Backtracking(Generic[V,D]):
            # 제약조건을 지정하면서 인스턴스 생성
            def __init__(self,
                         variables: List[V],
                         domains: Dict[V, List[D]],
                         constraint: Constraint[V,D]) -> None:
                self. variables: List[V] = variablesself.domains: Dict[V,List[D]] = domainsself. constant = constant# promissing 메서드가 Constraint 클래스에서 선언되었기에 따로 인자로 받지 않음.
            def backtracking search(self,
                                    assignment: Dict[V, D] = \{\}) \rightarrow Optional[Dict[V, D]]:
                if len(assignment) == len(self.variables):
                    return assignment
                unassigned: List[V] = [v for v in self.variables if v not in assignment]
                first: V = unassigned[0]
                for value in self.domains[first]:
                    local assignment = assignment.copy()local assignment[first] = valueif constraint.promissing(first, local assignment):
                        result = self.backtracking search(local assignment)
                        if result is not None:
                            return result
                return None
```
#### **8-**퀸 문제 해결하기

- 8개의 퀸과 8개의 열 사용하기
	- 열을 a, b, ..., h 로 사용
- 퀸이 위치하는 열을 번호가 아닌 문자열로 처리하기에 promissing() 메서드 정의가 이전과 조금 달라짐.
	- 동일한 열 또는 동일한 대각선 상에 있는지 여부는 순서가 중요함.
	- enumerate() 함수를 활용하여 항목의 인덱스를 활용할 수 있음.

```
In [8]: # 변수: 여덟 개의 퀸 1, 2, ..., 8
        variables : List[int] = [1, 2, 3, 4, 5, 6, 7, 8]# 도메인: 여덟 개의 퀸이 위치할 수 있는 가능한 모든 열. 문자열 사용
        domains: Dict(int, List(str)) = {}
        columns = [ 'a', 'b', 'c', 'd', 'e', 'f', 'a', 'h']for var in variables:
            domains[var] = columns# columns의 순서 지정하기
        col2ind = {colum : index+1 for (index, column) in enumerate(columns)}
```
- 문제에 맞는 Constraint 클래스의 인스턴스 생성하려면 먼저 Constraint 클래스를 상속 하는 구상클래스를 선언해야 함.
	- 이유: 추상 클래스는 바로 인스턴스를 만들 수 없음.
	- promissing() 메서드를 구현해야 함.
		- 이전에 사용한 constraint\_queens 모듈의 promissing() 함수와 동일.
	- 주의: 열의 순서가 중요하기에 col2ind 사전을 활용함

```
In [9]: class ConstraintQueens(Constraint[int, str]):
           # promissing 메서드 정의해야 함.
           def promissing(self, variable: int, assignment: Dict[int, str]) -> bool:
               # q1r, q1c: 첫째 퀸이 놓인 마디의 열과 행
               # 키값이 문자열이기에 해당 문자열의 인덱스를 대신 사용함. 즉, col2ind 활용
               for q1r, q1c in assignment.items():
                   q1c = col2ind[assignment[q1r]] # 첫째 퀸의 열
                   # q2r = 첫째 퀸 아래에 위치한 다른 모든 퀸들을 대상으로 조건만족여부 확인
                   for q2r in range(q1r + 1, len(assignment) + 1):
                       q2c = col2ind[assignment[q2r]] # 둘째 퀸의 열
                       if q1c == q2c: # 동일 열에 위치?
                          return False
                       if abs(q1r - q2r) == abs(q1c - q2c): # I17/24/29/19/71/2return False
               # 모든 변수에 대해 제약조건 만족됨
               return True
```
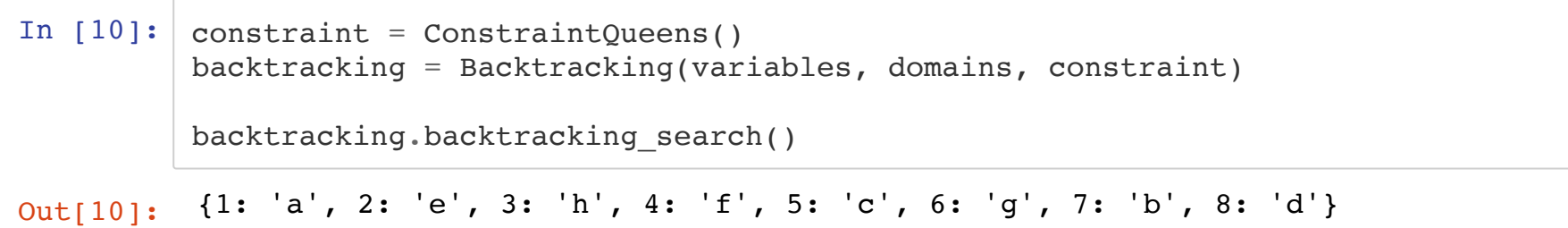

#### **4-**퀸 문제

```
In [11]: # 변수: 네 개의 퀸 1, 2, 3, 4
         variables : List[int] = [1, 2, 3, 4]# 도메인: 네 개의 퀸이 위치할 수 있는 가능한 모든 열. 문자열 사용
         domains: Dict[int, List[str]] = {}
         columns = \begin{bmatrix} a', b', c', d' \end{bmatrix}for var in variables:
             domains[var] = columns# columns의 순서 지정하기
         col2ind = {colum : index+1 for (index, column) in enumerate(columns)}
```
In  $[12]$ : constraint = ConstraintQueens() backtracking = Backtracking(variables, domains, constraint)

```
backtracking.backtracking_search()
```
Out[12]: {1: 'b', 2: 'd', 3: 'a', 4: 'c'}

### **4-**색칠하기

- 색상을 번호가 아닌 RGB(빨강, 녹색, 파랑)으로 표현
	- 이전에 사용한 constraint\_colors 모듈의 promissing ( ) 함수와 동일.
	- n-퀸 문제와는 달리 도메인 값의 순서가 중요하지 않음.

```
In [13]: # 변수: 네 개의 퀸 또는 네 마디의 번호, 즉, 1, 2, 3, 4
        variables : List[int] = [1, 2, 3, 4]# 도메인: 네 개의 퀸이 위치할 수 있는 가능한 모든 열 또는 각각의 마디에 사용될 수 있는 가능한 모든 색상
        domains: Dict[int, List[str]] = \{\}columns = [ 'R', 'G', 'B']for var in variables:
            domains[var] = columns
```
문제에 맞는 Constraint 클래스를 구상클래스로 상속하기

```
In [14]: class ConstraintColors(Constraint[int, str]):
             # promissing 메서드 정의해야 함.
             def promissing(self, variable: int, assignment: Dict[int, str]) -> bool:
                 # 각 마디에 대한 이웃마디의 리스트
                 constraints = {
                     1 : [2, 3, 4],2 : [1, 3],3 : [1, 2, 4],
                     4 : [1, 3]
                 }
                 for var in constraints[variable]:
                     if (var in assignment) and (assignment[var] == assignment[variable]):
                         return False
                 return True
```

```
In [15]: constraint = ConstraintColors()
         backtracking = Backtracking(variables, domains, constraint)
         backtracking.backtracking_search()
Out[15]: {1: 'R', 2: 'G', 3: 'B', 4: 'G'}
```